DOWNLOAD PROTECT YOUR FAVORITE TECH GEEK FREE TIPS TO A SECURE AND PRIVATE DIGITAL LIFE PROTECT YOUR TECH TECH SUPPORT TECH WORLD

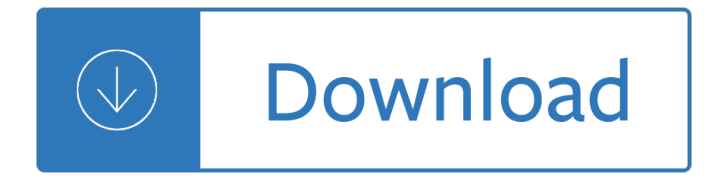

## **protect your favorite tech pdf**

Get online free Protect Your Favorite Tech: Geek-free Tips to a secure and private digital life (tech support, tech world, innovative products) books in eBook format, PDF, Microsoft Word, or a kindle e-book.

## **IT) Ebook Download Protect Your Favorite Tech: Geek-free**

Protect Your Favorite Tech: Geek-free Tips to a secure and private digital life (tech support, tech world, innovative products) by. Scott Russell. 3.8  $\hat{A}$ . Rating details  $\hat{A}$ . 5 Ratings  $\hat{A}$ . 3 Reviews Not everyone who uses technology is a tech junkie  $\hat{a} \in \hat{m}$  majority of us are not. When looking for information on protecting your information and privacy ...

#### **Protect Your Favorite Tech: Geek-free Tips to a secure and**

SEE: How to protect against 10 common browser threats (free PDF) (TechRepublic) ... Ways to protect your privacy ... We deliver the top business tech news stories about the companies, the people ...

## **How to protect and secure your web browsing with the Brave**

Download Free Do-It-Yourself Box Set: Learn Crocheting Tricks and Start Creating Amazing Zendoodle Patterns Using 12 Secret Drawing Techniques (Declutter, One Day Crochet, Protect Your Favorite Tech) Online Book PDF

# **Download Free Do-It-Yourself Box Set: Learn Crocheting**

Protect Your Favorite Tech: Your geek-free guide to a secure and private digital life. by Scott Russell. Thanks for Sharing! You submitted the following rating and review. We'll publish them on our site once we've reviewed them.

# **Protect Your Favorite Tech: Your geek-free guide to a**

Protect Your Favorite Kitchen Gadgets And Avoid Total Chaos at Home Tech Tips This month Asurion is launching  $â€ceOctober$  is Protection Month―, a campaign designed to keep you in the know and up to date on ways to protect the technology you depend on every day.

# **Protect Your Favorite Kitchen Gadgets And Avoid Total**

3. Secure your computer. There are two ways you can protect your computer from malware: By downloading your antivirus software of choice or by using Microsoft's built-in Windows Security.

#### **How to set up a Windows 10 computer: 5 essential steps**

protect your testicles protect your children quiz protect your chattel protect your children protect your church protect your chickens protect your text network protect your tickets Prof. Leonie Langworth MD nanax8.org Protect Your Tech Your Geek Free Guide To A Secure And Private Digital Life nanax8.org

# **Protect Your Tech Your Geek Free Guide To A Secure And**

ONLINE SAFETY TIPS FOR OLDER ADULTS STOPTHINKCONNECT.ORG ... Securing your devices keeps prying eyes out and can help protect your information in case your devices are lost or stolen. ... Learn about and use privacy and security settings on your favorite websites. About STOP. THINK. CONNECT. STOP. THINK.

# **ONLINE SAFETY TIPS FOR - Stay Safe Online**

Just because your co-worker sent you a PDF file  $\hat{a} \in \hat{a}$  instead of the Excel document you wanted  $\hat{a} \in \hat{a}$ doesnâ€<sup>™</sup>t mean you have to stick with it. In this guide, we'II teach you how to convert a PDF ...

## **How to Convert a PDF File to Excel | Digital Trends**

In reply to: How do you protect your tech from electrical surges? I currently use a combination of UPS devices (battery and surge protection) to protect 'ALL' my electronic equipment (PCs ...

### **How do you protect your tech from electrical surges? - CNET**

of your favorite liquid or paste wax with uniform coverage Low profile design for advanced ... of your wax protection & safely removes dust and grime between washes . Show Car Paint in 5 STEPS fIvE STEPS - 07 ... Long-lasting water beading in a hi-tech synthetic?

#### **SOLUTIONS - meguiars.com**

In Adobe Acrobat Reader open or create the PDF you would like to sign. Click the Tools tab and then click under Certificates click Open.; A new section will be appended to the top of your document called Certificates.

## **Digital Signing and Encrypting PDF – Acrobat Reader DC**

Manage all the PDF files in your device: "All PDF" The application will scan all the PDF files in your device and focus in a single screen. "Recent" Contains all the PDFs you have open, sorted by the latest open time, and you can easily view the PDFs you have recently viewed. "Favorite" Contains the favorite PDF files that can be opened quickly.

full throttle - Montyhispartinmyvictorymilliganmemoirsbook3 - Mcdonalds operations and training manual - Theoriesofgeneralisedfunctionsdistributionultradistributionsandothergeneralisedfunctions - Bibliographic information organization in the semantic web - Theological wordbook of the old testament - Cisfunitaddress - [Marketing management by philip kotler 14t](/ms_chauhan_organic_chemistry_solutions.pdf)[h edition mcqs free - Fireworks from a physical standpoi](/supply_chain_management_chopra_4th_solution_manual.pdf)[nt pt4 - A](/hummer_full_throttle.pdf)n [imperial affli](/hummer_full_throttle.pdf)[ction by peter van houten - Group dynamics forsy](/montyhispartinmyvictorymilliganmemoirsbook3.pdf)[th 6th edition - Citroen c2 owners manual -](/mcdonalds_operations_and_training_manual.pdf)  [Academic writing for graduate students answer key - The apostles creed my first catechism](/theoriesofgeneralisedfunctionsdistributionultradistributionsandothergeneralisedfunctions.pdf) [- Cycles of l](/bibliographic_information_organization_in_the_semantic_web.pdf)ight [exploring the mysteries of solar returns - The m](/bibliographic_information_organization_in_the_semantic_web.pdf)[arch of the ten thousand the march upcount](/theological_wordbook_of_the_old_testament.pdf)[ry the anabasis](/cisfunitaddress.pdf) [the persian expedition - Harcourt language language skills and](/marketing_management_by_philip_kotler_14th_edition_mcqs_free.pdf) [writing assessment grade 3 teachers editio](/fireworks_from_a_physical_standpoint_pt4.pdf)[n -](/an_imperial_affliction_by_peter_van_houten.pdf)  [Modern auditing and assurance service](/an_imperial_affliction_by_peter_van_houten.pdf)[s solutions - Windows 95 for dummie](/group_dynamics_forsyth_6th_edition.pdf)[s - Les homologies architectu](/citroen_c2_owners_manual.pdf)re [cosmique ou la lumi re secr te de lasie devant la scie](/academic_writing_for_graduate_students_answer_key.pdf)[nce moderne - Wooden sword - Master](/the_apostles_creed_my_first_catechism.pdf) [snickups cloak](/cycles_of_light_exploring_the_mysteries_of_solar_returns.pdf) [1st us edition - The quest begins seekers](/cycles_of_light_exploring_the_mysteries_of_solar_returns.pdf) [1 erin hunter - Flirting for dummies - Grant wood an american](/the_march_of_the_ten_thousand_the_march_upcountry_the_anabasis_the_persian_expedition.pdf) [master revealed - Cubas](/the_march_of_the_ten_thousand_the_march_upcountry_the_anabasis_the_persian_expedition.pdf)[e 5 manual download - Fundamental analysis and position trading evolution of a](/harcourt_language_language_skills_and_writing_assessment_grade_3_teachers_edition.pdf) [trader - Playing with fire nancy drew files book 26 kin](/modern_auditing_and_assurance_services_solutions.pdf)[dle edition - Tongue fu how](/windows_95_for_dummies.pdf) [to deflect disarm and defuse](/les_homologies_architecture_cosmique_ou_la_lumi_re_secr_te_de_lasie_devant_la_science_moderne.pdf) [any verbal conflict sam horn - Curren s math for meds dosages and](/les_homologies_architecture_cosmique_ou_la_lumi_re_secr_te_de_lasie_devant_la_science_moderne.pdf) [solutions 11th ed](/wooden_sword.pdf)[ition - More fun with](/master_snickups_cloak_1st_us_edition.pdf) [dick and shane](/master_snickups_cloak_1st_us_edition.pdf) [memoirs of a houseboy 2007 - Fat lot of](/the_quest_begins_seekers_1_erin_hunter.pdf) [good - Solution proble](/flirting_for_dummies.pdf)[m introductory economet](/grant_wood_an_american_master_revealed.pdf)rics a [modern approach](/grant_wood_an_american_master_revealed.pdf)[5th edition jeffrey m wooldridg](/cubase_5_manual_download.pdf)[e - Mongodb applied design patterns - The baddest virgi](/fundamental_analysis_and_position_trading_evolution_of_a_trader.pdf)[n in](/tongue_fu_how_to_deflect_disarm_and_defuse_any_verbal_conflict_sam_horn.pdf) [texas -](/fundamental_analysis_and_position_trading_evolution_of_a_trader.pdf)